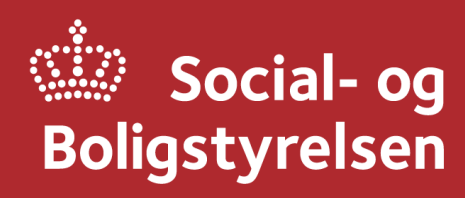

Juli 2023

# Kopiering af eftersyn

## **Denne information er til dig, som kopierer eftersyn i BSFS**

I henhold til bekendtgørelsen om byggeskadeforsikring kan eftersyn foretages stikprøvevis i et omfang, der sikrer, at eftersynet er repræsentativt for bebyggelsen eller for flere ens bebyggelser. Det betyder i BSFS, at et såkaldt stikprøveeftersyn kan kopieres over på andre sager, hvor forsikringsselskabet har vurderet, at bebyggelserne er ens.

Som forsikringssagsbehandler, der opretter kopi-eftersyn i BSFS, skal du være opmærksom på at få oprettet repræsentative kopiereftersyn mellem bygningen i originaleftersynet og ved kopien. Sekretariatet laver løbende stikprøvekontrol af kopieringer.

En gennemgang af de seneste års stikprøver har vist, at der stadig optræder "skæve" kopier, og at det er de samme fejl, der optræder. Disse afdækkes i denne vejledning.

## **Typiske fejl i kopieringer**

#### **Massekopiering:**

Antallet af kopieringer ligger, set hen over alle eftersyn i 2020-2022, omkring 70%. Det vil sige at normen er, at der for hvert original eftersyn er 4 kopi-eftersyn. I nogle tilfælde ses det, at der optræder kopiering til markant flere boliger.

Hvis man rækker ud over normen i sin kopiering, bør der være en klar grund til dette. Samtidig bør man, når der er udført eftersyn på flere boliger i et område, sikre at disse optræder som originalt eftersyn i BSFS.

#### **Kopiering på tværs af ikrafttrædelsestidspunkt:**

Det er tidligere set, at der er oprettet kopieringer på tværs af en årrække. Dette kan være et problem, da der i byggeskadeforsikringens levetid har været en række opdateringer, der påvirker bygningernes udformning og eftersynenes indhold.

Her kan f.eks. nævnes de forskellige generationer af bygningsreglementet eller opdateringen i 2019 af bygningsdelssystemet, og eftersynsskemaet, for byggeskadeforsikring. Det bør derfor tilstræbes, at kopieringer sker mellem bygninger, der har lignende ikrafttrædelsestidspunkter.

#### **Bygningskategorier der ikke matcher:**

En bygnings anvendelseskategori i BBR har betydning for, hvilke krav og regler, der er for en bygnings konstruktion. Opretter man kopiering mellem to bygninger med forskellige bygningskategorier, kan man derfor være ude for, at disse ikke er opført på samme vis. For at sikre, at udgangspunktet for bygningens konstruktion er ensartet, bør kopieringer derfor ske mellem ens eller lignende bygningskategorier.

#### **Kopieringer på tværs af landet:**

En kopiering på tværs af landet kan sagtens være repræsentativ, idet f.eks. typehuse kan optræde flere steder i landet. Det bør dog være et opmærksomhedspunkt, at der kan optræde forskelle på tværs af landet, der påvirker repræsentationen. F.eks. kan byggeskik være forskellig, eller der er forskel i tilgængelige bygningsmaterialer i et lokalområde.

#### **Fejl i adresser:**

Sagerne i BSFS oprettes som udgangspunkt automatisk via kommunernes indtastning i BBR, ligesom der løbende bliver lavet opdatering af en sags stamdata, når vejnavne eller hus/bygningsnumre ændrer sig. Der kan dog optræde fejl, som gør, at sammenligningsgrundlaget bliver skævt eller svært at gennemskue når du skal oprette kopier

Oplever du, som forsikringssagsbehandler, at der optræder en sag med en forkert adresse, kan du kontakte Sekretariatet, der vil hjælpe med at afklare hvor fejlen ligger og rette til i sagens stamdata.

### **Konsekvensen ved fejlkopieringer:**

Hver gang et eftersyn afsluttes (har status "sendt til parter") vil viden fra eftersynet automatisk blive gjort tilgængeligt for forbrugeren og den hovedansvarlige, der optræder på eftersynet.

Det overordnede mål i oprettelse af kopier er at sikre, at kopierne skal være repræsentative, og afspejle huset boligejeren bor i, samt bidrage til et sammenligningsgrundlag for det videre arbejde med byggeskadeforsikringen.

## **Husk at du selv kan rette kopieringer:**

Sker det, at du som forsikringssagsbehandler kommer til at oprette en "skæv" kopiering, har du selv mulighed for at rette op på det, uanset hvilken status den har i BSFS. Du går ind på den sag der er kopieret til og slette eftersynet, for derefter at oprette den tiltænkte kopiering.